# Lecture 4: Cohort fertility

Ernesto F. L. Amaral

February 16–23, 2023 Demographic Methods (SOCI 633/320)

www.ernestoamaral.com

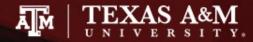

## Cohort fertility

- Generational renewal
- Age-specific fertility
- ASFRs and the NRR
- Cohort parity
- Natural fertility

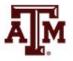

#### Generational renewal

- We have covered mainly the beginning and ending of lifelines on a Lexis diagram
  - The start of life when one is born into a cohort
  - The end of life when one takes one's exit by dying

- On the Lexis diagrams, we have been marking nothing at all along the lifeline, as if nothing happened in between birth and death
  - In between, among other things, comes childbearing

#### Example of cohort fertility

Example of a cohort of women, focusing on their daughters

- Sample of 10 women drawn from the 5,994,000 women born into the 5-year birth cohort born between 1930 and 1935 in the United States
  - One of these women died 4 months after birth
  - Another woman died at the age of 30

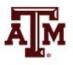

## Fertility in the Lexis diagram

- The remaining eight women survived through to the end of the ages of childbearing
  - Two of them had two daughters each
  - Four of them had a single daughter
  - Two of them had no daughters

 Each of these births is a droplet along the mother's lifeline

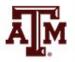

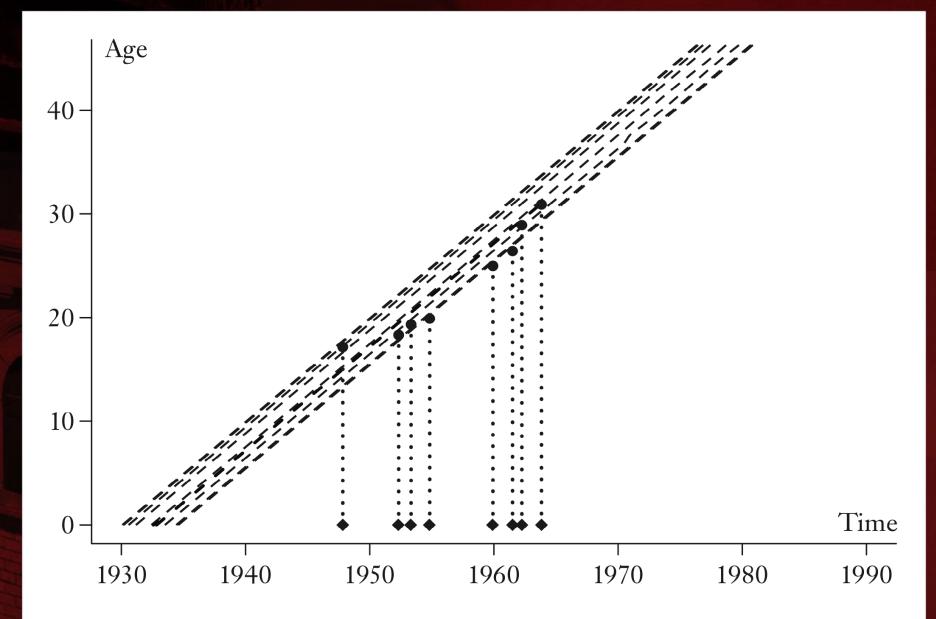

Figure 4.1 Cohort fertility on a Lexis diagram

## Process of generational renewal

- The Lexis diagram shows a process of generational renewal
  - First generation: cohort of women
  - Second generation: their daughters
  - Third generation: daughters' daughters
- The ratio of the total number of daughters born by cohort members to the initial number of women in the cohort is a generational replacement ratio
  - This is the ratio of the size of the second generation to the first
  - Net Reproduction Ratio
  - Less precisely but more commonly, Net Reproduction Rate (NRR)

#### Be precise with name

- The name "Net Reproduction Rate" is more common than "Net Reproduction Ratio"
  - But to call the NRR a "rate" is a misnomer
  - A rate in demography is a value per unit of time, per year, per month, per decade
- The NRR is a pure ratio
  - Daughters divided by mothers
  - Mothers (denominator) do not have a chance to experience the event (move to numerator)
  - NRR is not expressed in units of time
- Other names used are "Generational Replacement Ratio" and "Net Reproductive Ratio"

#### NRR formula

- Historical data usually has numbers of babies rather than numbers of daughters
- We need to convert from babies of both sexes to daughters when we calculate an NRR
- The conversion factor is the fraction female at birth  $(f_{fab})$
- Cohort of U.S. women born in 1934
  - They generated the peak of the Baby Boom
  - 1,054,933 women
  - 3,231,638 babies
  - 1,576,094 daughters

$$NRR = \frac{(3,231,638) * (0.4877)}{1,054,933} = 1.494$$

$$NRR = 1,576,094 / 1,054,933 = 1.494$$

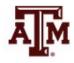

#### NRR and population growth

- In a closed population, if cohort after cohort each has a Net Reproduction Ratio greater than 1
  - Then we expect each generation to be larger than the next
  - So, we expect a growing population
- If cohorts have NRR values equal to 1 over the course of many generations
  - Then we expect a stationary population
- If cohorts all have NRR values less than 1
  - Then we expect a contracting population

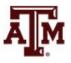

#### NRR calculation

- When totals for cohorts and their babies are available, the calculation of the NRR is elementary
  - 1. Number of babies born by the cohort
  - 2. Fraction female at birth ( $f_{fab}$ )
  - 3. Number of women in the cohort
- We multiply (1) and (2) and divide by (3) to obtain the NRR

$$NRR = \frac{\text{(births to women in cohort)}(f_{\text{fab}})}{\text{women in cohort}}$$

- In the next example, we see
  - NRR rising up to the 1934 cohort of Baby Boom mothers
  - NRR falling back below 1 as the Baby Boom gave way to a "Baby Lull"

Table 4.1 Generation sizes and the *NRR* 

| Cohort | Babies    | $f_{ m fab}$ | Cohort Size | NRR   |
|--------|-----------|--------------|-------------|-------|
| 1910   | 2,665,122 | 0.4871       | 1,353,682   | 0.959 |
| 1922   | 3,579,318 | 0.4866       | 1,408,021   | 1.237 |
| 1934   | 3,231,638 | 0.4877       | 1,054,933   | 1.494 |
| 1947   | 3,788,342 | 0.4871       | 1,884,884   | 0.979 |

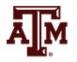

#### Default value for female birth

- Frequently, the fraction female at birth is not published
  - We need a default value
  - This fraction is generally a little less than one-half
- Current studies suggest that nearly equal numbers of boys and girls are conceived
  - Slightly more male fetuses normally survive to birth
  - The default value adopted is  $f_{\text{fab}} = 0.4886$
  - But when the true value is known, we always use it

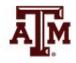

#### Default fraction and sex ratio

- The advantage of using a special number like 0.4886 for our default rather than a common number (0.5000) is ease of recognition
  - The number 0.4886 occurs nowhere in formulas except as  $f_{\rm fab}$ , whereas 0.5000 may occur in formulas for many other reasons
  - 0.4886 was the fraction in America at the time of textbook publication
- Demographers often quote sex ratios on a percentage basis in place of fractions female
  - The sex ratio at birth implied by the default fraction is
  - -100 \* (0.5114) / (0.4886) = 104.67

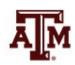

## NRR is an input-output ratio

Input: potential future mothers starting life in a cohort

Output: baby daughters in the next generation

 The essential feature of an input-output ratio is that input must be measured in the same units as output

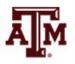

## Same unit for input and output

- Since we are measuring input as a count of females, we need to measure output as a count of females
  - We have women as input, so we need daughters as output, not sons plus daughters
- Furthermore, we have newborn women as input
  - We count the size of the cohort at birth, not at some later age
  - We count newborn daughters as output, not daughters at some later age

## Considering mortality

- Mortality comes into the NRR, but only once, through the mortality of potential mothers
  - Some members of a cohort die before beginning or completing childbearing
  - Their deaths reduce the eventual total number of daughters and so affect the NRR
- NRR is a measure of reproduction net of the effects of mortality
  - That is, remaining reproduction after mortality has been taken into account

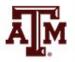

#### Analogy with income

 Mortality diminishes a cohort's production of offspring just as taxes diminish a person's spendable income

 The Net Reproduction Ratio is like a person's net income after taxes

- There is also a Gross Reproduction Ratio
  - It is like gross, pre-tax income and excludes losses due to mortality (does not consider mortality)

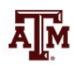

#### Formal definition of NRR

- The Net Reproduction Ratio is the shining measure of demography
  - The word "net" derives from a Latin root meaning "shining"
  - It is one of the most important quantities demographers study
- The Net Reproduction Ratio (NRR) is
  - The number of daughters per newborn prospective mother who may or may not survive to and through childbearing

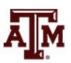

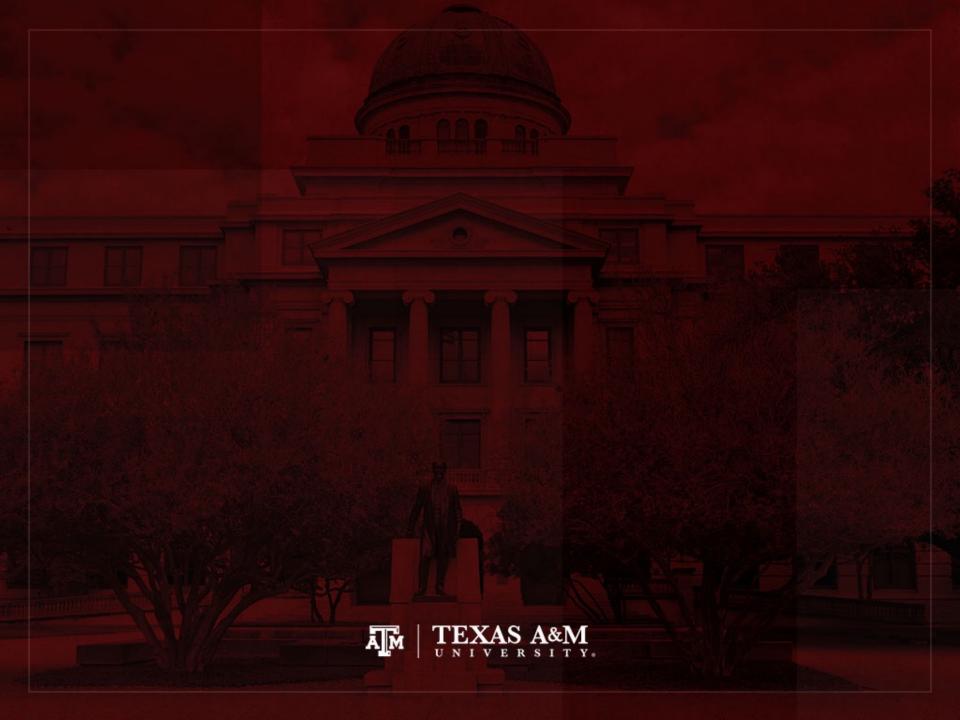

## Age-specific fertility

 The presentation of the NRR as a ratio of generation sizes (daughters divided by mothers) is easy to understand conceptually

 In practice, however, the common method for calculating the NRR makes use of age-specific fertility rates

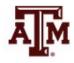

## Age-specific fertility and CBR

- Age-specific fertility rate is like a Crude Birth Rate
  - It has babies in the numerator and person-years in the denominator

- But it is different than the Crude Birth Rate
  - The babies are only the babies born to women in a particular age range
  - The person-years are only person-years lived by the women within that age range

#### Restrictions on person-years

There are two restrictions on the person-years

They have to be lived within the particular range of ages

 They have to be lived by women, not (as with the Crude Birth Rate) by men and women

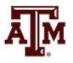

## Cohort age-specific fertility rate

- We take an age interval from x to x+n
- For a cohort age-specific fertility rate  $(nf_x)$ 
  - We divide babies of both sexes born to women in the cohort while the women are between ages x and x+n
  - By the cohort person-years lived by women in the cohort between those ages

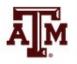

#### Formal definition of ASFR

The abbreviation "ASFR" stands for age-specific fertility rate

 The cohort age-specific fertility rate (ASFR) <sub>n</sub>f<sub>x</sub> is the number of children born by women in the cohort between ages x and x+n per person-year lived by women in the cohort between ages x and x+n

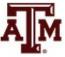

## Period age-specific fertility rate

- For a period age-specific fertility rate (<sub>n</sub>F<sub>x</sub>)
  - We divide babies born to women aged x to x+n in the period
  - By the period-person-years lived by women between those ages

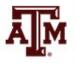

#### Age groups for ASFR

- Births rates of women according to their ages
- Usually calculated for women in each of the seven 5-year age groups
  - 15-19, 20-24, 25-29, 30-34, 35-39, 40-44, 45-49
  - Sometimes 35 single-year age groups are used
  - $_nASFR_x$  means ASFR for age group x to x+n $_nASFR_x = _nbirths_x / _nfemales_x^* 1,000$
- Age curve of fertility: the seven plotted ASFRs usually have an inverted U shape

#### **ASFR**

Age-specific Fertility Rates, Africa, 1970-75 and 2005-10

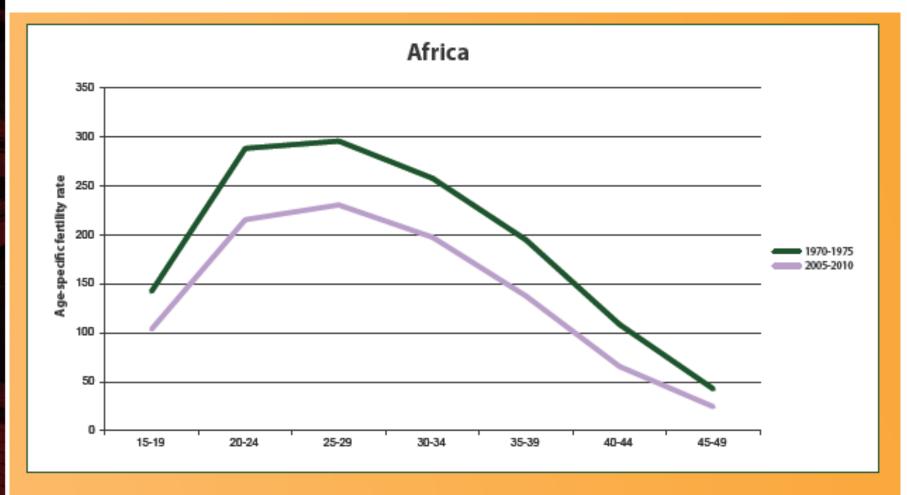

Source: United Nations, 2014a.

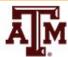

#### **ASFR**

Age-specific Fertility Rates, Europe, 1970-75 and 2005-10

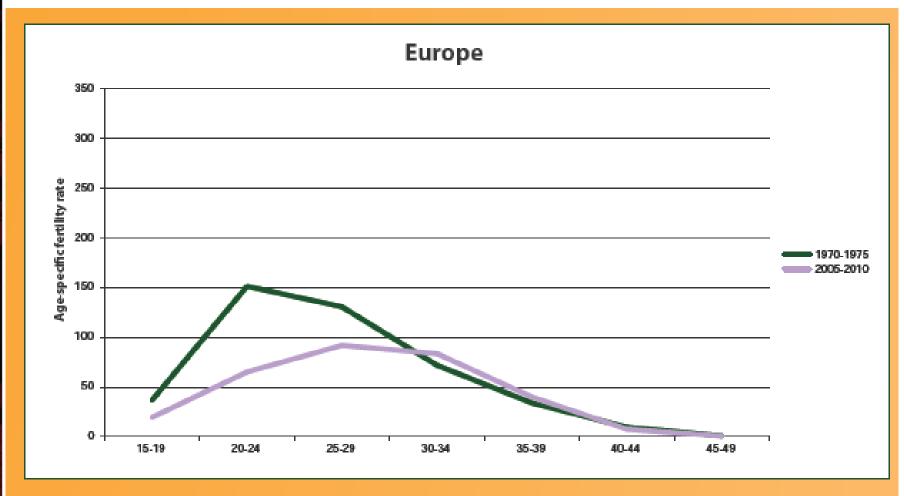

Source: United Nations, 2014a.

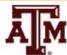

#### Rates, not probabilities

- Age-specific fertility rates are rates, not probabilities
  - They have units of 1/time
- Babies are persons
  - So the babies in the numerator cancel the persons part of the person-years in the denominator, leaving 1/years
- Doubling the width of the age interval
  - It would increase both the numerator and the denominator and would not drastically change the rate

## Analogy with mortality

• An age-specific fertility rate  $_{n}f_{x}$  is the counterpart for fertility of the age-specific mortality rate  $_{n}m_{x}$  in the lifetable

<sub>n</sub>m<sub>x</sub> has the same denominator but a numerator with deaths in place of births

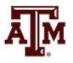

#### Focus on female fertility

- It is usual to concentrate on age-specific fertility rates for women
  - Women's age is a more obvious determinant of fertility
- We can count births by age of father and divide by person-years-lived by men in the age interval
  - Such male ASFRs are rarely used
  - Ages of fatherhood are less narrowly restricted biologically and socially
  - Data on fathers' ages are rarely tabulated

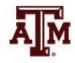

#### Note on female fertility

- "Female" ASFRs pertain to female parents, but to both male and female babies
  - Sons and daughters enter into the numerator
  - Person-years for mothers into the denominator
- If the numerator is further restricted to daughters
  - The resulting rate should be labeled as a "daughters-only" ASFR ( $_nf_x^{\text{daughters}}$ )
  - Or by multiplying  $_{n}f_{x}$  by the fraction female at birth

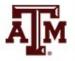

#### Restrictions sometimes not clear

Mathematical demographers often work with daughters-only rates

 Sometimes this restriction is mentioned in the text but omitted from the notation

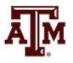

## Differentiating rates

$$Birth = \frac{Daughters + Sons}{Women + Men}$$

$$Fertility = \frac{Daughters + Sons}{Women}$$

$$Reproduction = \frac{Daughters}{Women}$$

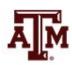

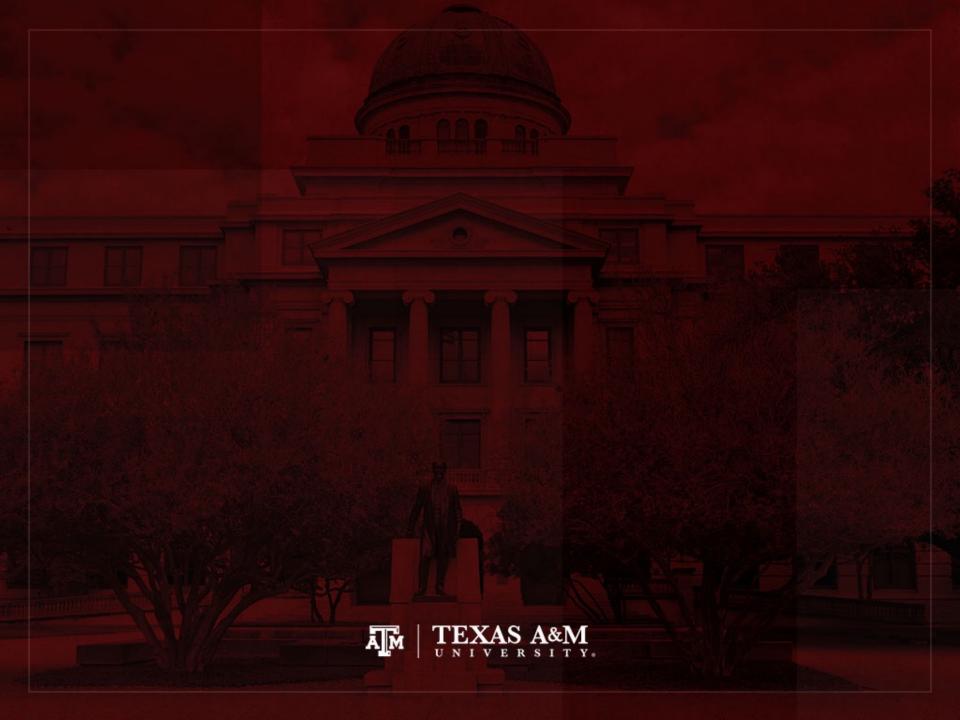

#### ASFRs and the NRR

 A Net Reproduction Ratio is most often calculated from a table of age-specific fertility rates

 Later, we will be able calculate this ratio from period-based rates, as we do now with cohortbased rates

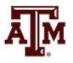

#### Steps to estimate NRR

- $_nf_x$  has babies divided by person-years
  - We need to multiply back by person-years to recover a count of babies
  - These are person-years lived by the female members of the cohort
  - We get them from the  ${}_{n}L_{x}$  column of the female cohort lifetable

$$_{n}f_{x}$$
 \*  $_{n}L_{x}$ 

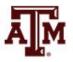

## Age-based formula for the NRR

- Need to add them up over all ages of childbearing
  - Σ (sigma) means add up over all the age intervals with different starting ages x
- Need to convert from babies to daughters
  - Multiply by  $f_{\text{fab}}$
- Divide by the initial cohort size  $(I_0)$

$$NRR = \sum_{n} f_{x} \, {_{n}L_{x}} \, f_{fab}/\ell_{0}$$

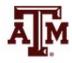

#### Example of NRR calculation

- Sample of 1,000 U.S. women randomly selected from the cohort born in 1934 (Table 4.2)
- Obtain the number of babies
  - Multiply the age-specific fertility rates  $({}_{n}f_{x})$
  - By the lifetable person-years lived  $\binom{n}{L_x}$  (radix of 1,000)
- The sum of the column for babies is 3,063
- Multiply the sum by the fraction  $f_{fab} = 0.4877$
- Divide by the radix

NRR = 3,063 \* 0.4877 / 1000 = 1.494

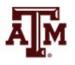

Table 4.2 A cohort *NRR* from U.S. age-specific rates

| x  | $_{5}f_{x}$ | $_{5}L_{x}$ | Babies |
|----|-------------|-------------|--------|
| 0  | 0           | 4770        | 0      |
| 5  | 0           | 4726        | 0      |
| 10 | 0           | 4712        | 0      |
| 15 | 0.0811      | 4698        | 381    |
| 20 | 0.2384      | 4681        | 1116   |
| 25 | 0.1969      | 4662        | 918    |
| 30 | 0.1033      | 4637        | 479    |
| 35 | 0.0313      | 4604        | 144    |
| 40 | 0.0046      | 4561        | 21     |
| 45 | 0.0009      | 4503        | 4      |
|    |             |             | 3,063  |

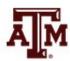

#### Two other measures of fertility

- Total Fertility Rate (TFR)
- Gross Reproduction Ratio (GRR)
  - They are usually calculated from period rather than cohort data
  - However, the concepts of the TFR and GRR are cohort concepts, just like the concept of the NRR
  - They are measures of fertility rather than generational renewal
- TFR and GRR exclude the effects of mortality
  - They indicate how many babies or daughters a cohort would produce in the absence of mortality

#### TFR and GRR formulas

- In the absence of mortality, each member of a cohort would live n person-years in the interval from x to x+n
  - Replace  $_{n}L_{x}/I_{0}$  by n
- If we keep babies of both sexes, we get the TFR

$$TFR = \sum_{n} f_x(n)$$

• If we restrict to daughters by multiplying by the fraction female at birth ( $f_{fab}$ ), we get the GRR

$$GRR = \sum (_n f_x)(n)(f_{\text{fab}})$$

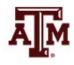

### Same *n* for all age intervals

 When all the age intervals in a data table have the same width n

- We can add up the <sub>n</sub>f<sub>x</sub> column and multiply by n
  at the end to obtain the TFR
  - From data in Table 4.2, TFR is 3.283
- Then we multiply by  $f_{\text{fab}}$  to obtain the GRR
  - From data in Table 4.2, GRR is 1.601

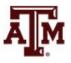

#### Some notes about TFR

- TFR is not the same as expected total of children for women who do live through childbearing ages
- Women who survive to 50 might not be a typical subset of all women
  - They might have had lower fertility in their twenties than women with poorer prospects for survival
- When we compute a TFR, we use the fertility for
  - All women in their twenties
  - Those who will and will not survive to older ages
  - Every age group

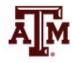

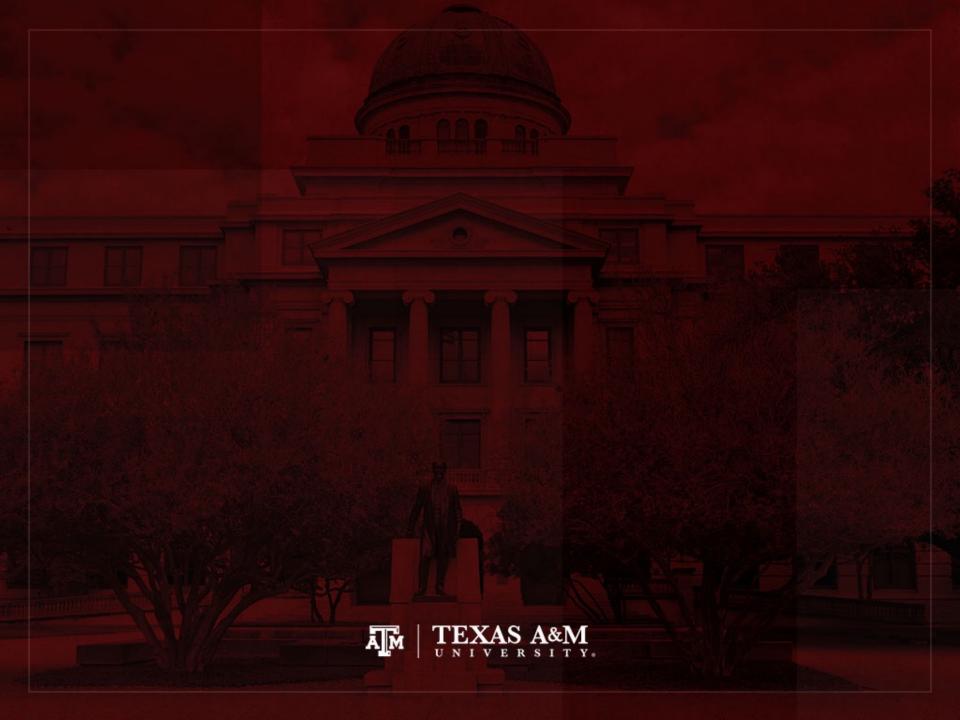

## Cohort parity

- The discussed age-specific rates track childbearing across the lifecourse
  - As women in a cohort reach the end of their years of childbearing, we can estimate completed cohort fertility
- Data can come as distribution of children ever born
  - This allows a third way to calculate the NRR
  - The leading use for measures based on parity is the study of fertility limitation across history and around the world

### Parity term

- Number of live births that a women has had is known as her parity
- "Parturition" means childbirth
- "Post partum" means "after childbirth"
- A woman is "nulliparous" when she has never had children

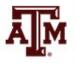

# W(j)

- w(j) is the count (tally) of women in a cohort who have parity j
- Parities are measured after all members of the cohort have completed childbearing
  - w(0) cohort members have born no children
  - w(1) have born one child
  - w(2) have born two children

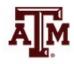

### Estimate NRR with w(j)

 If we are given a tally of women by parity for a cohort, we can find the NRR by the following formula

$$NRR = \frac{(0 * w(0) + 1 * w(1) + 2 * w(2) + 3 * w(3) \dots)(f_{\text{fab}})}{w(0) + w(1) + w(2) + w(3) \dots}$$

- Each woman at parity 1 contributes one child
- Each woman at parity 2 contributes two children...
- Multiply by  $f_{\text{fab}}$  to convert from children to daughters and divide by initial cohort size

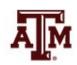

## Example: NRR with cohort parity

 Completed parity for a sample of 1,000 women from the U.S. cohort born in 1934

$$- f_{\text{fab}} = 0.4877$$

**Table 4.3** Completed parity for U.S. women born in 1934

$$NRR = (0*w(0) + ... + 10*w10) (f_{fab}) / w(0) + ... + w(10)$$

$$NRR = (0*76 + 1*97 + 2*233 + ... + 10*3) * (0.4877) / 1,000$$

$$NRR = 1.494$$

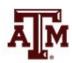

## Parity Progression Ratio: *PPR(j)*

- PPR(j): fraction of women in a cohort who, having reached parity j, go on to have another baby
  - They reach at least parity j + 1
  - End at some parity greater than j
- If w(j) women are ending up at parity j
  - -w(j)+w(j+1)+w(j+2)... women reached at least parity j, ending up at parity j or more
  - -w(j+1)+w(j+2)... of these women went on at least to parity j+1

## Formula for *PPR(j)*

The fraction progressing from j to j+1 is the ratio
 PPR(j) given by

$$PPR(j) = \frac{w(j+1) + w(j+2) + \dots}{w(j) + w(j+1) + w(j+2) + \dots} = \sum_{j+1}^{\infty} w(i) / \sum_{j}^{\infty} w(i)$$

- PPR is always labeled by the starting parity
- In sigma notation, the starting index is written below the sigma symbol and the ending index above it
- These sums go up to the highest parity observed, above which w(i)=0

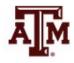

### Example: PPR(j)

**Table 4.3** Completed parity for U.S. women born in 1934

- PPR(0) = 924 / 1,000 = 0.924
  - All 1,000 women reach at least parity 0
  - -1,000 76 = 924 reach at least parity 1
  - This is the ratio that goes from 0 to 1
- PPR(1) = (924-97)/924 = 827/924 = 0.895
- PPR(2) = (827-233)/827 = 594/827 = 0.718

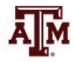

#### Data specificities

- Data in Table 4.3
  - Obtained by following girls born in 1934 as they grow, die or survive, and have children
  - This data considers cohort mortality
  - So we compute cohort NRR
- Other data might inform number of children ever born from women who have survived to a specific age (such as 50)
  - Mean completed parity for these surviving women would estimate cohort *TFR*
  - Multiplying by  $f_{fab}$  would estimate cohort GRR (not NRR)

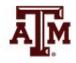

## Example: PPR(j), survivors data

- Parity for 50-year-old Dutch women in 2009
  - Survivors of the 1-year birth cohort from 1959

**Table 4.4** Dutch women age 50 by parity, 2009

| <i>j</i> :          | 0      | 1      | 2      | 3      | 4     | 5     | 6+    |
|---------------------|--------|--------|--------|--------|-------|-------|-------|
| $\overline{w(j)}$ : | 22,275 | 15,151 | 49,972 | 22,897 | 6,378 | 1,690 | 1,207 |
| <i>j</i> +:         |        | 97,295 |        |        | 9,275 |       |       |
| PPR(j):             | 0.814  | 0.844  | 0.392  | 0.288  | 0.312 | 0.417 |       |

Source: Human Fertility Database (HFD) (May 2013).

- We know that w(6+)=1,207 and w(5)=1,690
  - Add up from the right to find the row for j+
  - 5 + women = 1,207 + 1,690 = 2,897
- -PPR(5) = 1,207 / 2,897 = 0.417
- -PPR(0) = 97,295 / 119,570 = 0.814

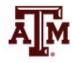

## Trends of PPR(j)

- In the example, PPR drops abruptly after *PPR*(1)
  - Many couples want no more than two children
- PPR increases at higher parities
  - Subset of women and spouses who want large families
  - Parities 5+ or 6+ are largely represented by them
- Some European countries are known for lowestlow fertility far below replacement levels
  - Whether fertility in these societies will rebound is a subject for lively debate

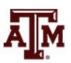

#### PPR for Malawi

- 2004 Demographic and Health Survey (DHS)
  - 770 women aged 45 to 50 interviewed
  - -PPR(0) = 0.978
  - -PPR(1) = 0.976
  - -PPR(2) = 0.940
  - -PPR(9) > 0.600
  - $-PPR(11+) \approx 0.300$
- Sustained high PPR constitute evidence that family limitation practices are not widespread

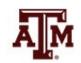

### Estimate w(j), based on PPR

- Example of Malawi: 770 women
  - Women who reach at least parity 1
    - Women 1+ = 770 \* PPR(0) = 770 \* 0.978 = 753
  - Women at parity 0
    - w(0) = 770 753 = 17
  - Women who reach at least parity 2
    - Women 2+ = 753 \* PPR(1) = 753 \* 0.976 = 735
  - Women at parity 1
    - w(1) = 753 735 = 18

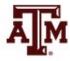

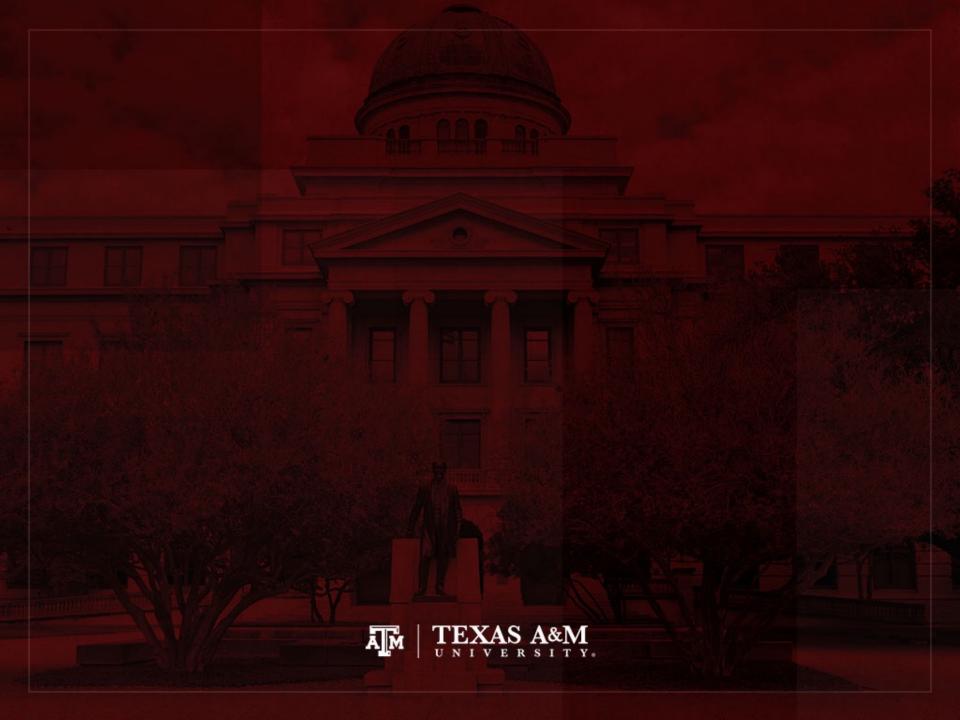

## Conscious fertility limitation

- Demographers have devoted sustained attention to develop measures to track fertility decline and conscious fertility limitation
  - Modern study of fertility limitation began with Louis Henry at the Institut National d'Études
     Démographiques (INED) in Paris
  - Extended by Peter Laslett, Anthony Wrigley, Rogers Schofield in the Cambridge Group for the History of Population and Social Structure in England
  - Continued at the Office for Population Research at Princeton University under Ansley Coale

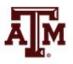

### Louis Henry

- To understand the onset of fertility limitation in a society, it was paramount to describe the pattern of fertility before these practices started
  - Conscious, intentional fertility limitation
  - Family planning
- Analyze data to distinguish between absence and presence of practices by which couples
  - Attempt to stop childbearing
  - After desired family-size targets have been achieved

## Signs of fertility limitation

- Data on couples' intentions do not exist to any extent for previous centuries
  - Henry looked for signs that would appear in existing fertility data to indicate conscious family limitation
    - He focused on parity
    - Parity-specific control: when further childbearing is made to depend on the number of previous children
  - Leading signs of parity-specific control
    - Drop in Parity Progression Ratios at some parity
    - Whether age-specific fertility rates differ according to women's parities

### Natural fertility

- Natural fertility is the fertility in the absence of parity-specific control
- Parity-specific control can be inferred from
  - Parity Progression Ratios
  - Fertility rates specific to parity and age
- We can use this information to measure whether fertility is "natural fertility" in Henry's sense

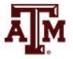

#### Numerator and denominator

- Each combination of age and parity specifies a group of women and an interval
  - e.g., women at parity 3 between ages 30 and 35
  - Numerator: births at parity 3 before age 35
    - Births at parity 3 move women to parity 4
  - Denominator: person-years lived at parity 3 between ages 30 and 35
- For marital fertility rate
  - Numerator only includes births to married women
  - Denominator only includes years lived while married

### Example

- Age- and parity-specific fertility rates
  - Women between 30 and 35 years of age in 1990
  - Cohort born between 1955 and 1960

**Table 4.5** Fertility rates specific for age and parity

| Parity      | 0     | 1     | 2     | 3     | 4     | 5     | 6+    |
|-------------|-------|-------|-------|-------|-------|-------|-------|
| Nigeria     | 0.272 | 0.225 | 0.257 | 0.244 | 0.279 | 0.284 | 0.233 |
| Netherlands | 0.146 | 0.221 | 0.079 | 0.075 | 0.090 | NA    | NA    |

- At parity 0, 60 first births and 220.4 person-years over age 30
  - -60/220.4 = 0.272
- At parity 1, 101 second births from 448.2 person-years

$$-101/448.2 = 0.225$$

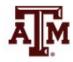

### Interpretation of example

- For Nigeria, fertility rates for women of the same age are close to each other, regardless of parity
  - Evidence of natural fertility
  - Estimates subject to sampling error
- For Netherlands, fertility rates drop by nearly a factor of 3 from parity 1 to parities 2+
  - Few women at parities 5+ (not available estimates)
- This is a contrast between absence and presence of parity-specific control

#### Limitation of measures

- Parity Progression Ratios and fertility rates specific to parity and age
  - Supply evidence about deviations from natural fertility
  - Do not summarize the strength of fertility limitation

 Demographers use measures from period rather cohort rates to measure strength (chapter 6)

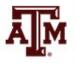

### Family reconstitution

- Many of the innovative measures applied to contemporary populations were pioneered by historical demographers (Wringley et al. 1997)
  - Data from local records of baptisms, marriages, and burials from parish churches in England, France, and other European countries
  - Technique builds small family genealogies one by one
  - Estimate age-specific mortality and age- and parityspecific fertility
  - Data are incomplete due to migration

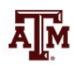

## Biology perspective

- Biologists observe that differences in age-specific fertility rates between species are greater than within species
  - This perspective implies that levels of fertility for humans subject to natural fertility would be the same from person to person and society to society
  - Differences would appear with conscious fertility limitation
- Louis Henry discovered that this expectation is wrong

## Biology, environment, culture

- If one takes natural fertility to mean the absence of parity-specific control
  - There are variations in level of fertility in human societies from time to time and place to place
- Biological and environmental factors affects fertility levels
  - Without introducing parity-specific patterns
  - These factors interact with different cultural practices
  - Not all forms of family limitation are parity specific

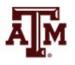

#### Technical distinctions

- Fecundity
  - Biological capacity for childbearing
- Fecundability
  - Probability of conceiving for a woman subject to a continuous exposure to the risk of pregnancy
- Fertility
  - Outcome level of childbearing
  - It depends on fecundity
  - It also depends on decisions and behaviors of couples within their social, cultural, and environmental context

## Technical terms for infertility

- Primary sterility
  - Lack of capacity ever to have children, either for individuals or for couples
- Secondary sterility
  - Loss of capacity to have children, after some children have been born
- Post-partum amenorrhoea
  - Temporary infecundity for women following childbirth
- Lactational amenorrhoea
  - Temporary infecundity due to breastfeeding, which reduces when breast milk is replaced by other food

#### Variation in natural fertility

- Previous terms help explain reasons for various fertility levels in societies with natural fertility
  - Cultures have different norms about nursing and breast milk replacement
    - It affects lactational amenorrhoea
  - Post-partum abstinence varies by cultures
    - It does not depend on parity (not parity-specific control)
    - But it affects birth interval, infant survival, mother's health
  - Nutrition affects fecundity in extremes of malnutrition
    - In famines, women stop ovulating
    - Unequal improvements in nutrition over the last centuries have been a major driver of economic development and indirectly of population growth

#### Homeostatic mechanisms

- Homeostatic mechanisms regulate population growth in relation to resources (Malthus)
  - Homeostatic means maintaining the same state
  - When resources are plentiful, growth rates rise
  - When resources are scarce, growth rates drop
- This process operates through mortality or fertility
  - Effects on fertility may operate through biological fecundity or through social practices
  - Main historical homeostatic mechanisms come from economic arrangements, culture, and social institutions

#### Proximate determinants

- Economic, social, and cultural factors do not themselves prevent births
  - Distinction between background causes and pathways that influence biological processes of having children
- The pathways are called proximate determinants
  - Proximate determinants are the nearest causal factors to the actual fertility outcomes that can be measured from ordinary demographic sources
    - i.e., surveys without special medical examinations
    - Examples: contraception, induced abortion, post-partum infecundity, marriage, sexual activity

## Estimation of natural fertility

- Natural fertility (Henry 1961, Coale and Trussell 1974)
  - Level of reproduction in the absence of deliberate fertility control
  - Closer to 6 or 7 live births per woman
  - 25% of completed fertility is due to genetics (same as mortality)
- Hutterites had 11 children per woman (1930s)
  - Ethnoreligious group formed in the early 16th century
  - Early age at marriage, good diet, good medical care, regularly engage in intercourse without contraception or abortion
  - Nowadays, almost all live in South Dakota, North Dakota, Montana, and Western Canada

Source: Weeks, 2015.

### Age-specific fertility rates

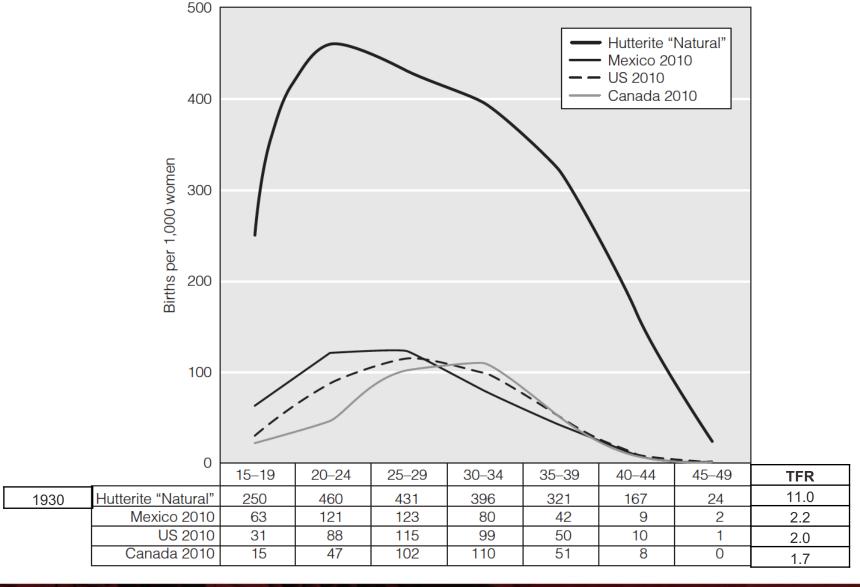

#### References

Wachter KW. 2014. Essential Demographic Methods. Cambridge: Harvard University Press. Chapter 4 (pp. 79–97).

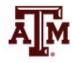

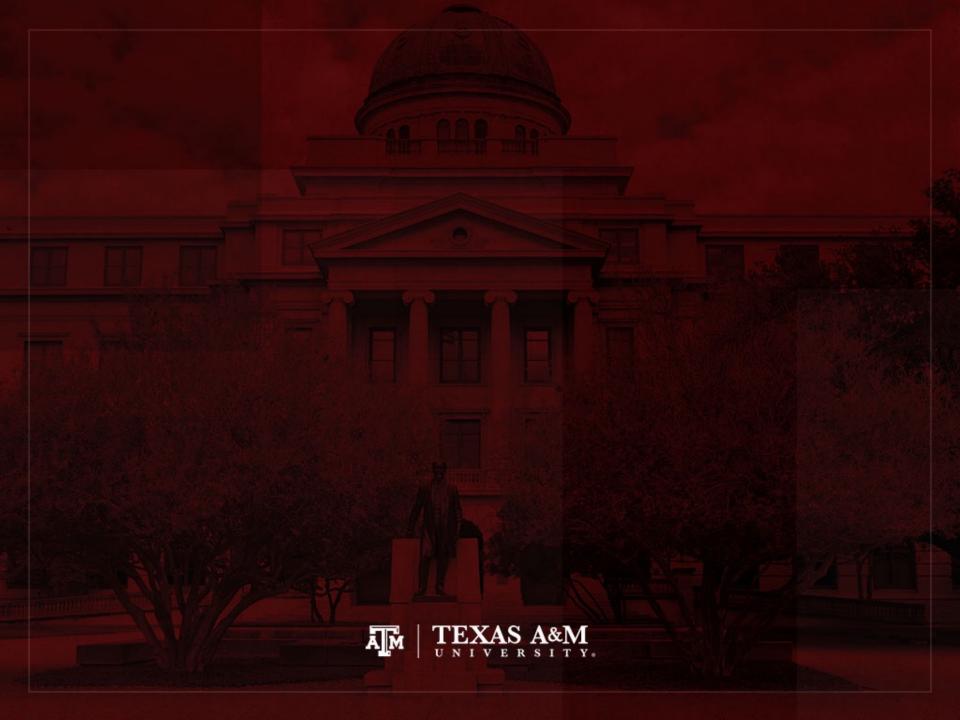